## **Redmine - Defect #6940**

## **Link to ChangeSet in Issue Journal**

2010-11-19 07:24 - Sebastian Roth

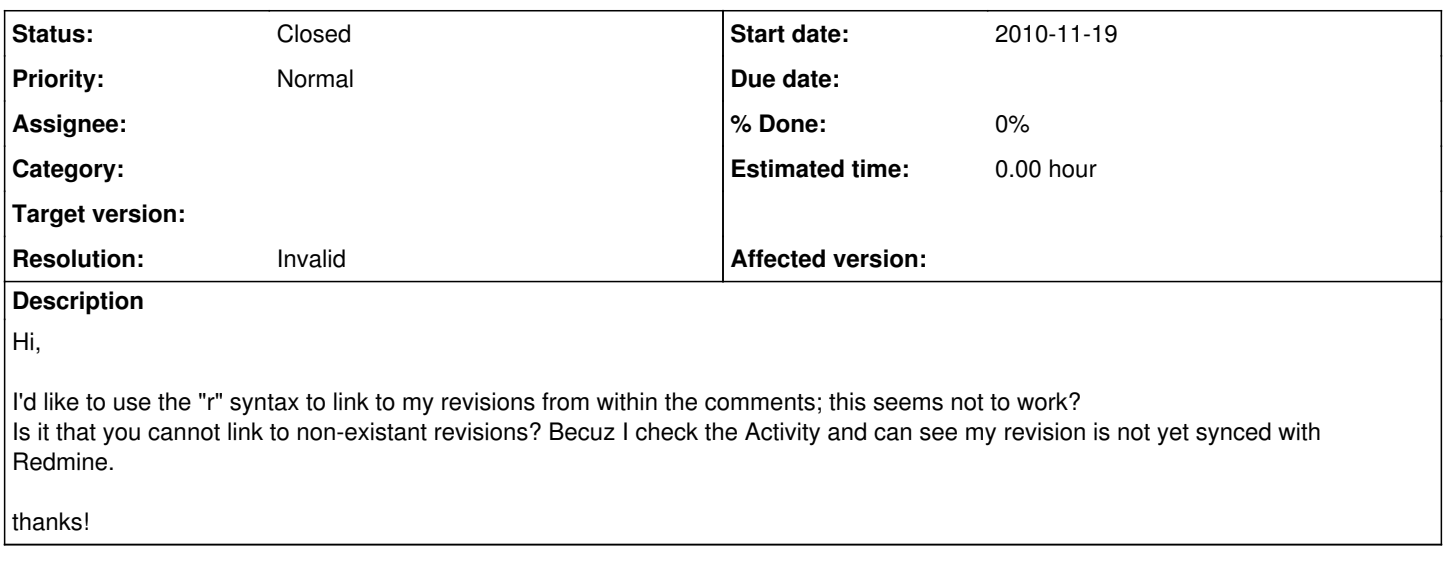

## **History**

## **#1 - 2010-11-19 18:52 - Jean-Philippe Lang**

*- Status changed from New to Closed*

*- Resolution set to Invalid*

Is it that you cannot link to non-existant revisions?

Yes, but you can enter it anyway. It will turned into link when the revision is loaded.